### 2023 national curriculum tests

# Key stage 2

# English grammar, punctuation and spelling

Paper 2: spelling

| First name    |     |       |      |  |
|---------------|-----|-------|------|--|
| Middle name   |     |       |      |  |
| Last name     |     |       |      |  |
| Date of birth | Day | Month | Year |  |
| School name   |     |       |      |  |
| DfE number    |     |       |      |  |

## **Spelling**

| 1.  | There was a in the field.                    |
|-----|----------------------------------------------|
| 2.  | I kept in with my old friends when we moved. |
| 3.  | The questions were from one to ten.          |
| 4.  | The cup of tea was so hot it was             |
| 5.  | We learnt the to the song.                   |
| 6.  | You to wear your coat.                       |
| 7.  | The footballer got a red card for            |
| 8.  | We saw a sunset.                             |
| 9.  | The dog was trained to its owner.            |
| 10. | The spokesperson delivered a speech.         |

| 11. | Each person's fingerprint is                                |  |  |  |  |  |
|-----|-------------------------------------------------------------|--|--|--|--|--|
| 12. | I found a in my bicycle tyre.                               |  |  |  |  |  |
| 13. | The rain became heavier during the day.                     |  |  |  |  |  |
| 14. | The fixed Mum's car.                                        |  |  |  |  |  |
| 15. | I like most flavours of ice cream, but my is for chocolate. |  |  |  |  |  |
| 16. | is one of the main food groups.                             |  |  |  |  |  |
| 17. | Giant pandas have appetites.                                |  |  |  |  |  |
| 18. | We acted out a in drama.                                    |  |  |  |  |  |
| 19. | The recommended a pair of glasses.                          |  |  |  |  |  |
| 20. | A is a type of dried fruit.                                 |  |  |  |  |  |
|     |                                                             |  |  |  |  |  |
|     | END OF TEST                                                 |  |  |  |  |  |

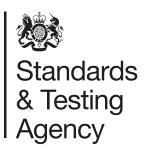

2023 key stage 2 English grammar, punctuation and spelling

Paper 2: spelling

Print version product code: STA/23/8715/p ISBN: 978-1-78957-628-3

Electronic PDF version product code: STA/23/8715/e ISBN: 978-1-78957-649-8

#### For more copies

Additional copies of this book are not available during the test window.

They can be downloaded afterwards from

https://www.gov.uk/government/collections/national-curriculum-assessments-practice-materials.

© Crown copyright 2023

#### Re-use of Crown copyright in test materials

Subject to the exceptions listed below, the test materials on this website are Crown copyright and you may re-use them (not including logos) free of charge in any format or medium in accordance with the terms of the Open Government Licence v3.0 which can be found on the National Archives website and accessed via the following link: www.nationalarchives.gov.uk/doc/open-government-licence. When you use this information under the Open Government Licence v3.0, you should include the following attribution: 'Contains material developed by the Standards and Testing Agency for 2023 national curriculum assessments and licensed under Open Government Licence v3.0' and where possible provide a link to the licence.

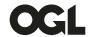

#### Exceptions - third-party copyright content in test materials

You must obtain permission from the relevant copyright owners, as listed in the '2023 key stage 2 tests copyright report', for re-use of any third-party copyright content which we have identified in the test materials, as listed below. Alternatively, you should remove the unlicensed third-party copyright content and/or replace it with appropriately licensed material.

#### Third-party content

These materials contain no third-party copyright content.

If you have any queries regarding these test materials, contact the national curriculum assessments helpline on 0300 303 3013 or email assessments@education.gov.uk.